### Review and Introduction to Recursion

• Turn in your Design Problem 3 solution

# Review

- •Object Oriented Design Principles
- •Encapsulation
- •Cohesion
- •Coupling
- •Review Solar System Problem
- •Scope and Static Variables

## Principles of Design (for CSSE220)

- Make sure your design **allows proper functionality**
	- Must be able to **store required information** (one/many to one/many relationships)
	- Must be able to **access the required information** to accomplish tasks
	- Data should **not be duplicated** (id/identifiers are OK!)
- Structure design **around the data** to be stored
	- **Nouns should become classes**
	- **Classes should have intelligent behaviors** (methods) **that may operate on their data**
- Functionality should be **distributed efficiently**
	- **No class/part should get too large**
	- **Each class should have a single responsibility** it accomplishes
- **Minimize dependencies** between objects when it does not disrupt usability or extendability
	- Tell don't ask
	- Don't have message chains
- **Don't duplicate** code
	- Similar "chunks" of code should be **unified into functions**
	- Classes with similar features should be given **common interfaces**
	- Classes with similar internals should be simplified using **inheritance**

### Encapsulation

- Makes your program easier to understand by – Grouping related stuff together
- Rather than passing around data, pass around objects that:
	- Provide a powerful set of operations on the data
	- Protect the data from being used incorrectly

### [Encapsu](http://www.google.com/url?sa=i&rct=j&q=&esrc=s&source=images&cd=&cad=rja&docid=i4WVqDixXRt6hM&tbnid=zUYpDqTbbC0tvM:&ved=0CAUQjRw&url=http://blackbeltbartending.com/?p=31&ei=3VK3UuXUBYTfsAS2uoKwAg&bvm=bv.58187178,d.eW0&psig=AFQjCNHxM327zEzthDBxAv0ucKsLkfnX_g&ust=1387832401396704)lation

- [Makes your program eas](http://www.google.com/url?sa=i&rct=j&q=&esrc=s&source=images&cd=&cad=rja&docid=i4WVqDixXRt6hM&tbnid=zUYpDqTbbC0tvM:&ved=0CAUQjRw&url=http://blackbeltbartending.com/?p=31&ei=3VK3UuXUBYTfsAS2uoKwAg&bvm=bv.58187178,d.eW0&psig=AFQjCNHxM327zEzthDBxAv0ucKsLkfnX_g&ust=1387832401396704)ier to understand by…
	- Saving you from having to think about how complicated things might be

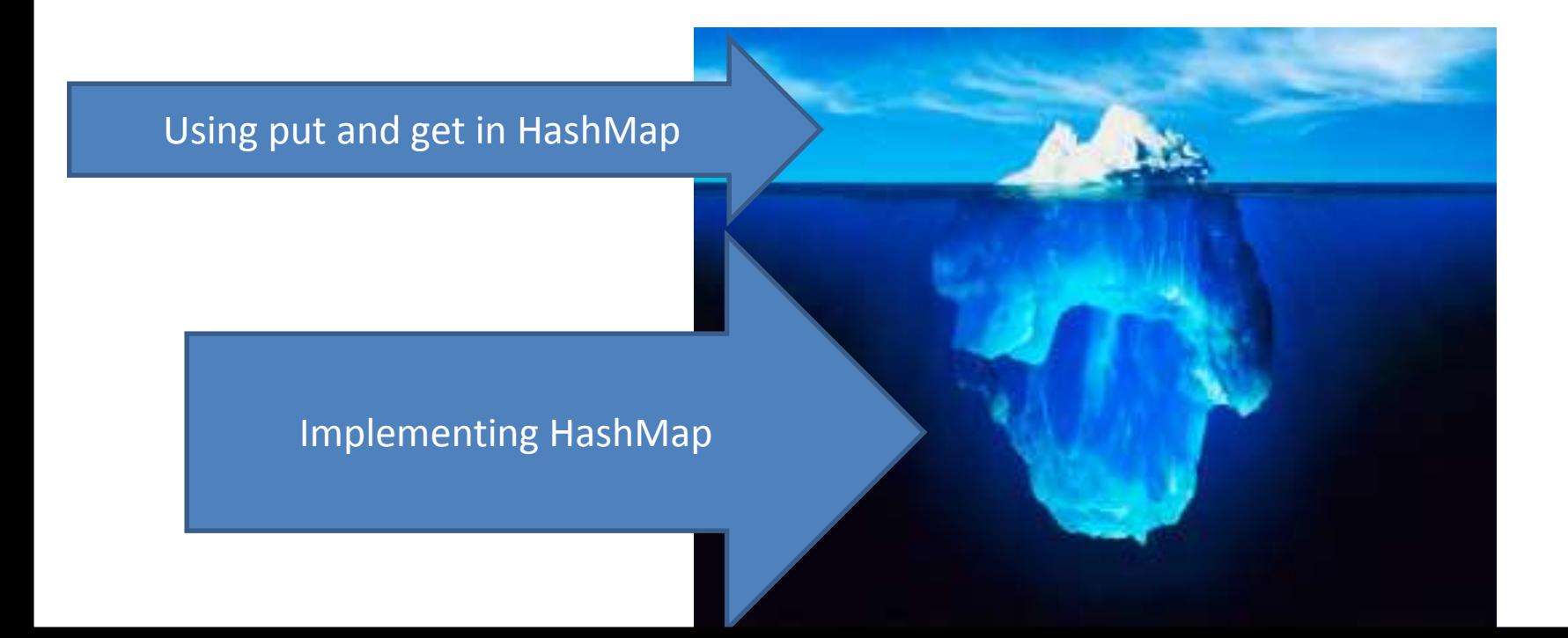

## Coupling and Cohesion

- Two terms you need to memorize
- Good designs have:
	- High coHesion
	- Low coupLing
- Consider the opposite:
- Low cohesion means that you have a small number of really large classes that do too much stuff (*i.e., do more than one thing*)
- High coupling means you have many classes that depend ("know") too much on each other

## Coupling – UML Diagrams

- Lot's of dependencies  $\rightarrow$  high coupling
- Few dependencies  $\rightarrow$  low coupling

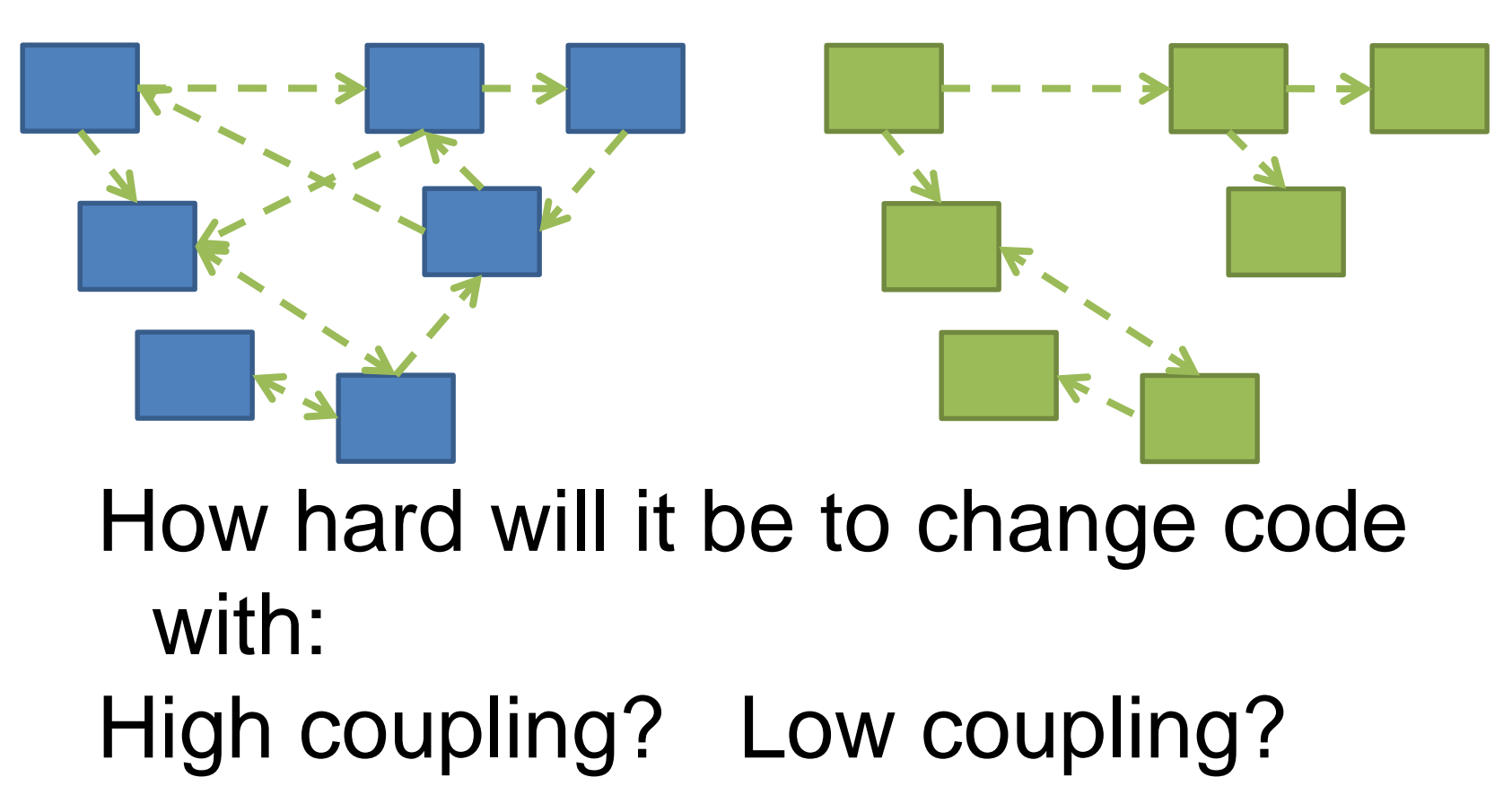

### Review: Solar System Problem

A Java program draws a minute by minute updated diagram of the solar system including all planets and moons. To update the moon's position, the moon's calculations must have the updated position of the planet it is orbiting. The diagram is colored - all planets are drawn the same color and all moons are drawn the same color. However, it needs to be possible to reset the planet color or the moon color and the diagram should reflect that.

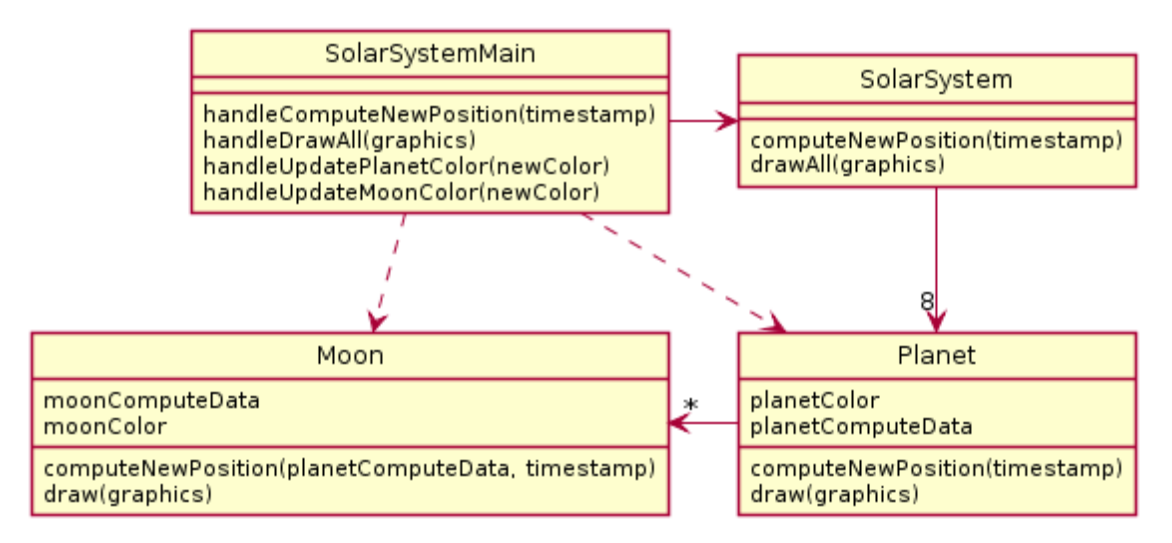

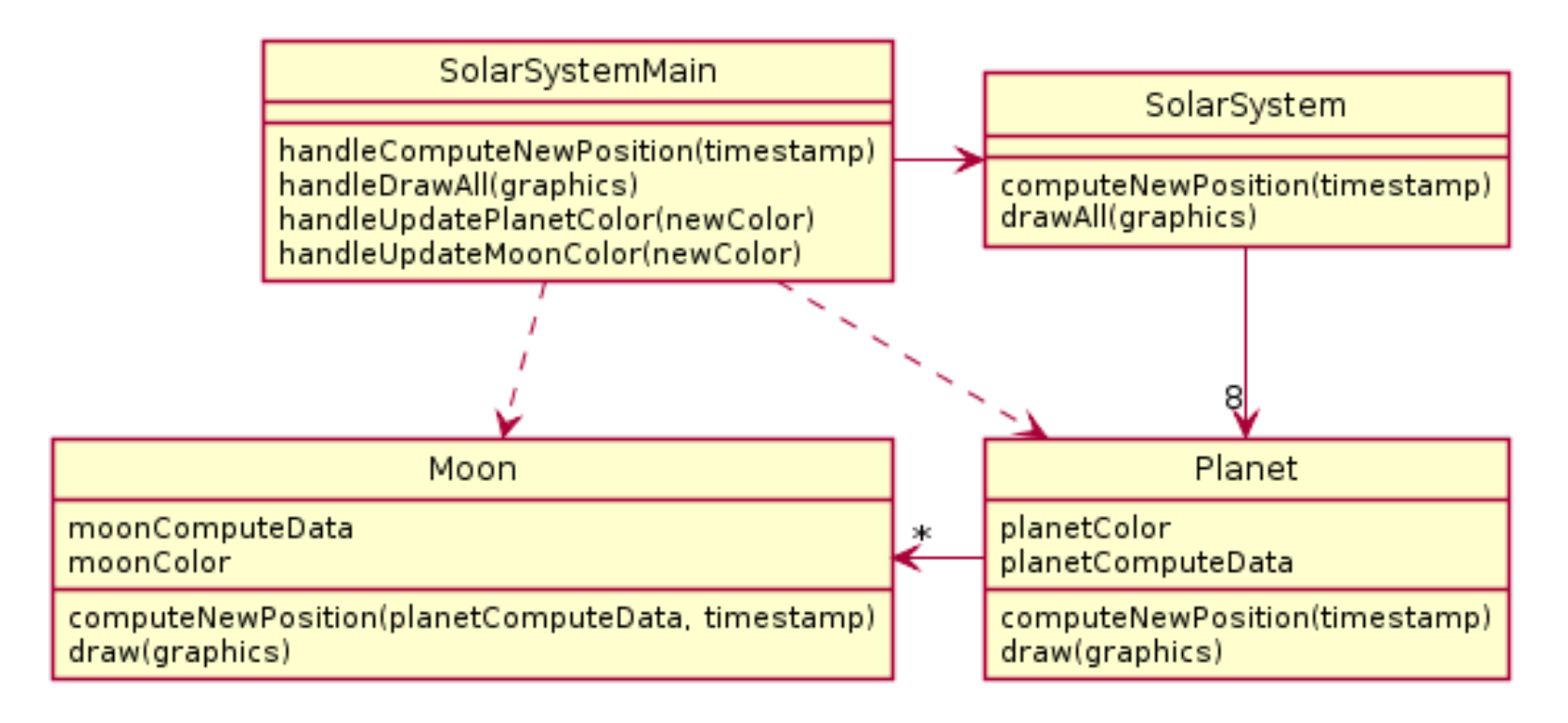

• What is wrong here?

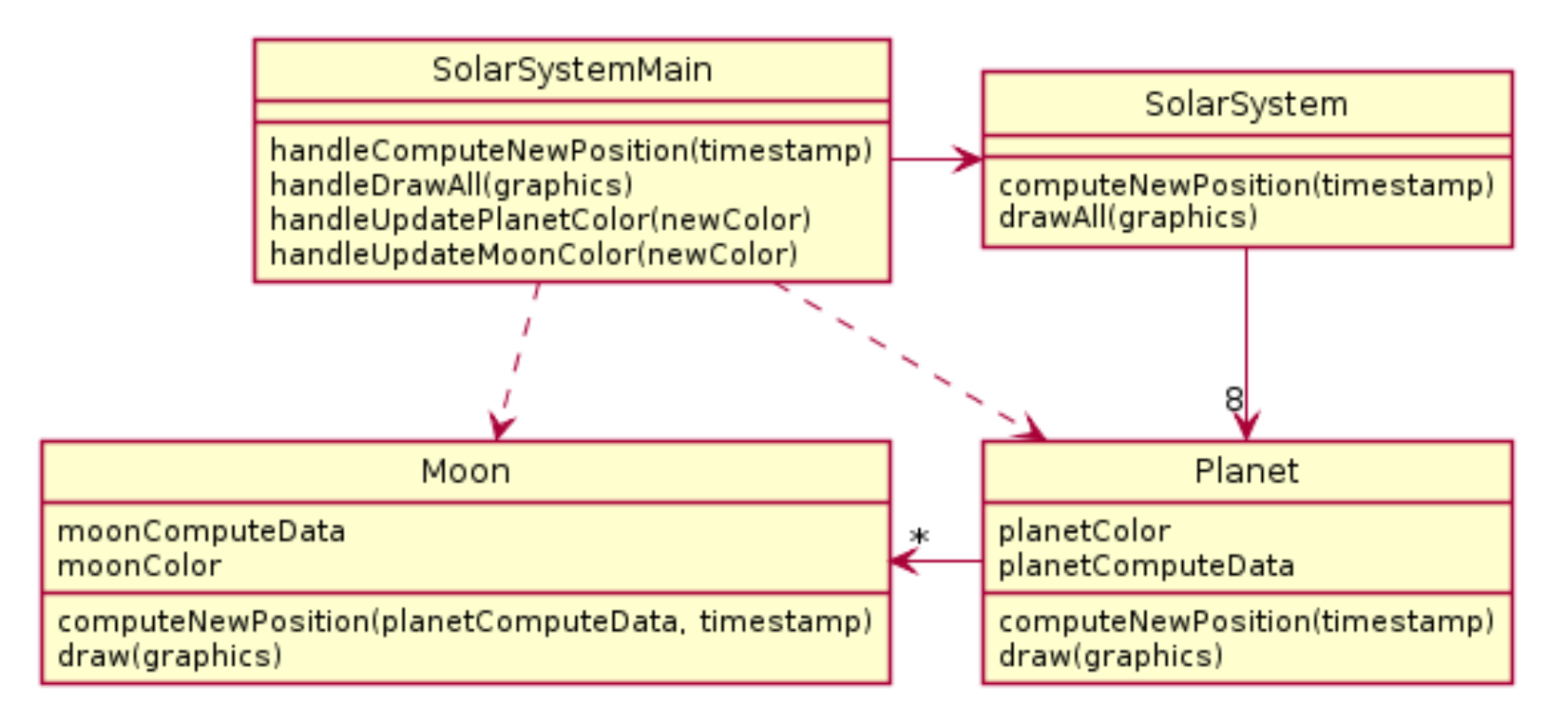

- What is wrong here?
- 4b. methodChain to update moon

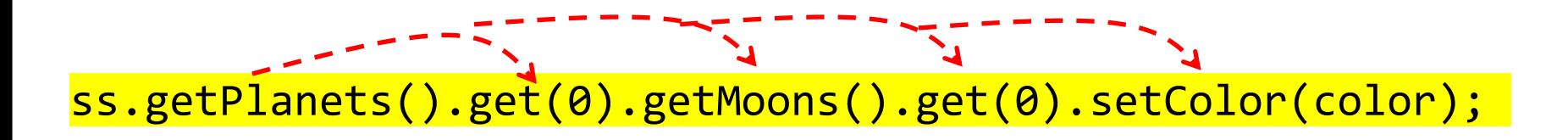

### Partial Solution

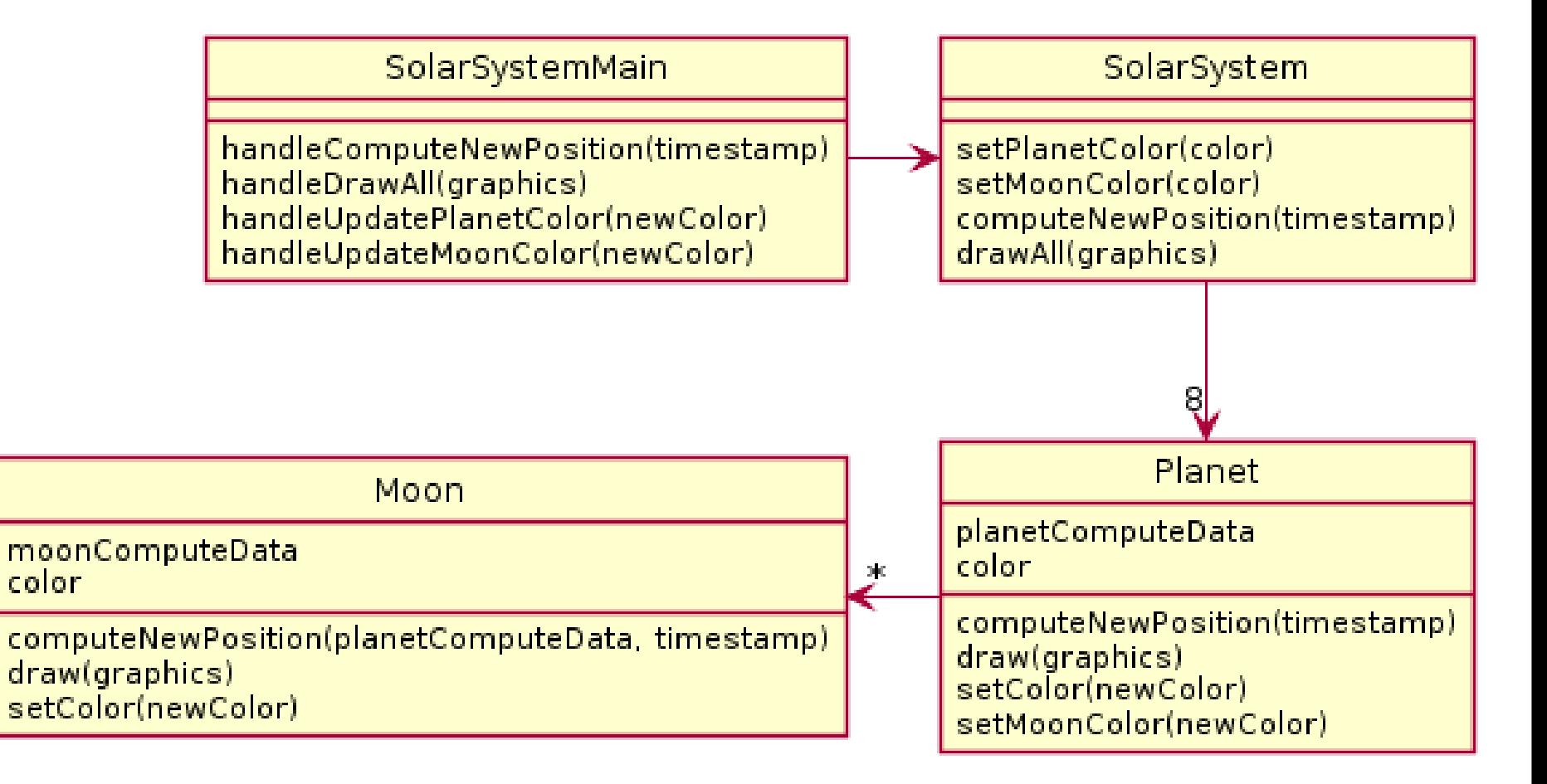

### Why not use static here? All moons, planets have same color!

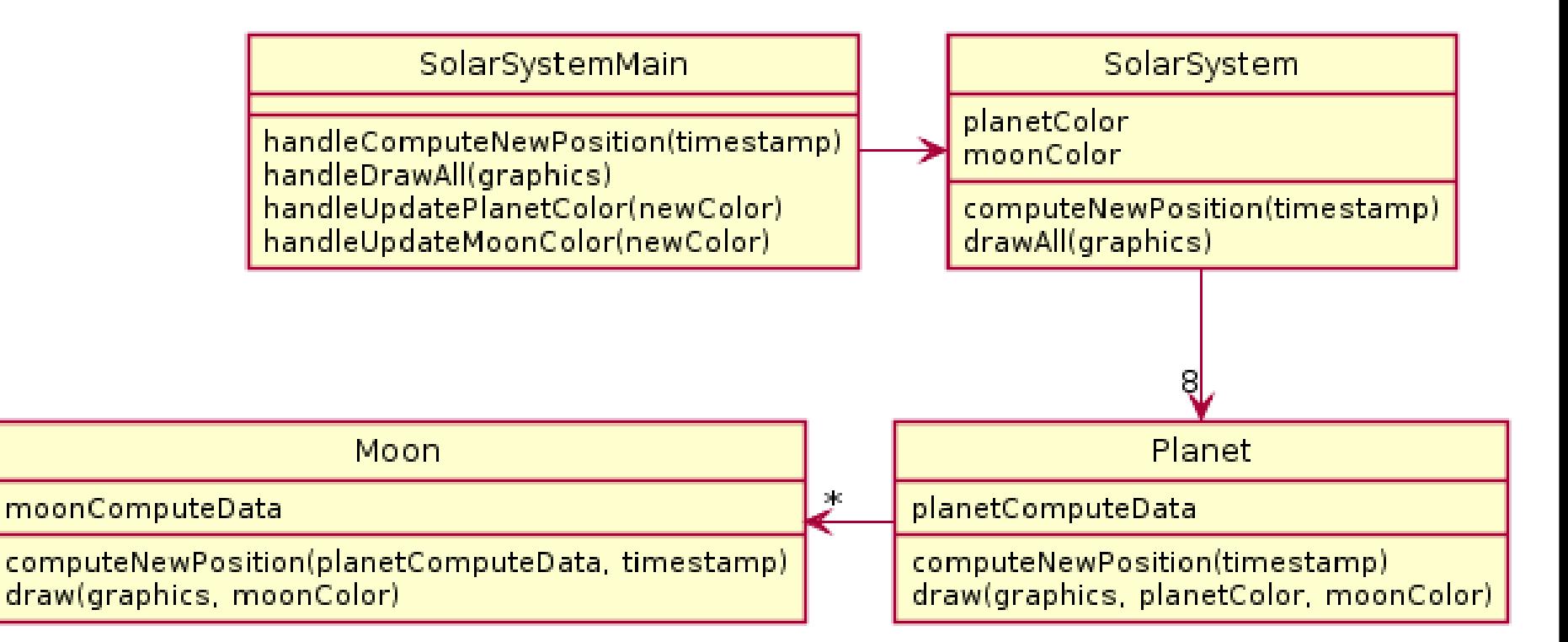

### What if we had many solar systems? Would our design be easily extended?

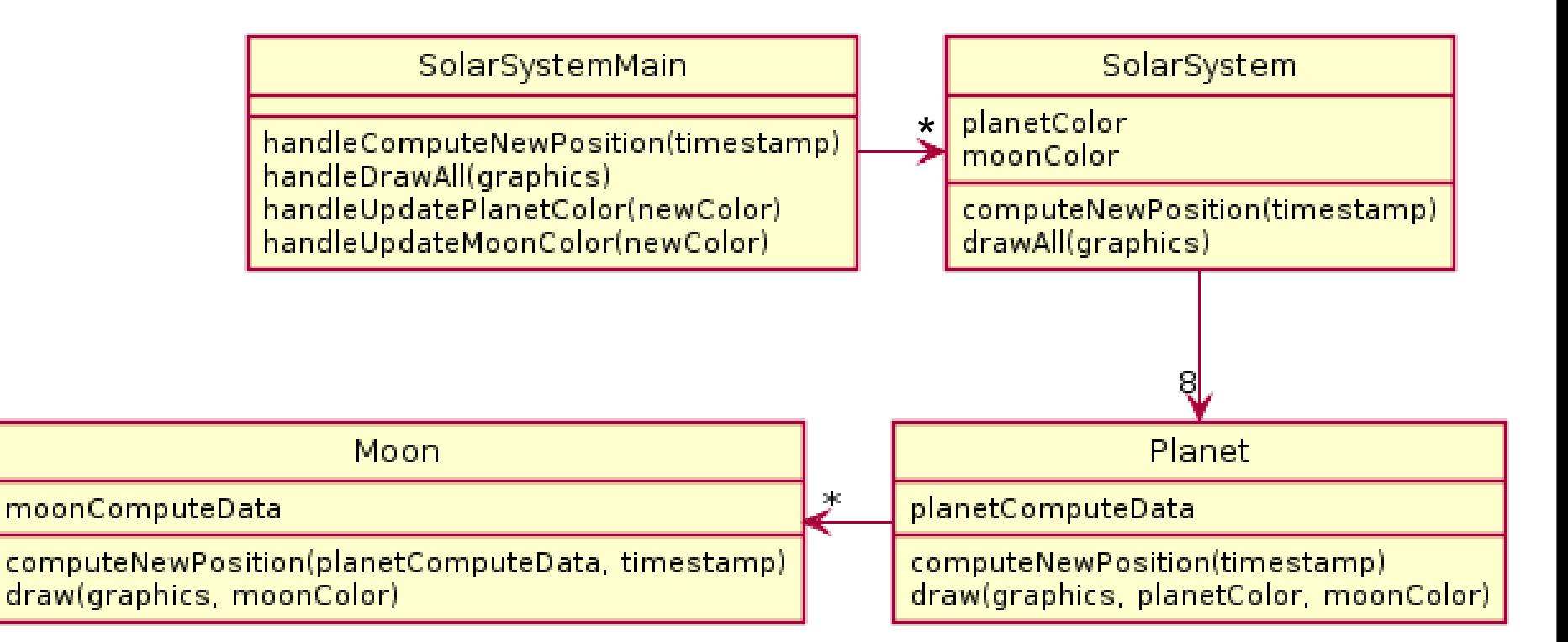

### Rule of Thumb: No Global Variables

- Or static variables that are used like globals
- A static variable can be accessed/modified in any function at any time
- As a result many parts of the code can be coupled to a single class

### Rule of Thumb: No Global Variables

- Or static variables that are used like globals
- A static variable can be accessed/modified in any function at any time
- As a result many parts of the code can be coupled to a single class
- Why?
- Increases coupling among all the clients that get or change value of the global variable

### Variable Scope

#### *Scope* **is the region of a program in which a variable can be accessed**

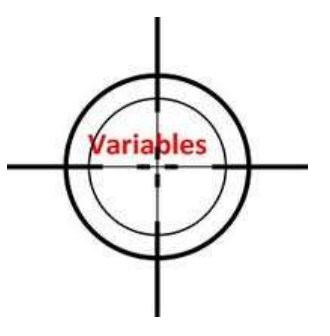

- *Parameter scope:* the whole method body
- *Local variable scope:* from declaration to block end

```
public double myMethod() {
  double sum = 0.0;
  Point2D prev = this.pts.get(this.pts.size() - 1);
  for (Point2D p : this.pts) {
    sum += prev.getX() * p.getY();
    sum -= prev.getY() * p.getX();
    prev = p;
   }
  return Math.abs(sum / 2.0);
}
```
### Member Scope (Field or Method)

- *Member scope:* anywhere in the class, including *before* its declaration
	- Lets methods call other methods later in the class
- **public static** class members can be accessed from outside with "class qualified names"
	- **Math.sqrt()**
	- **System.in**

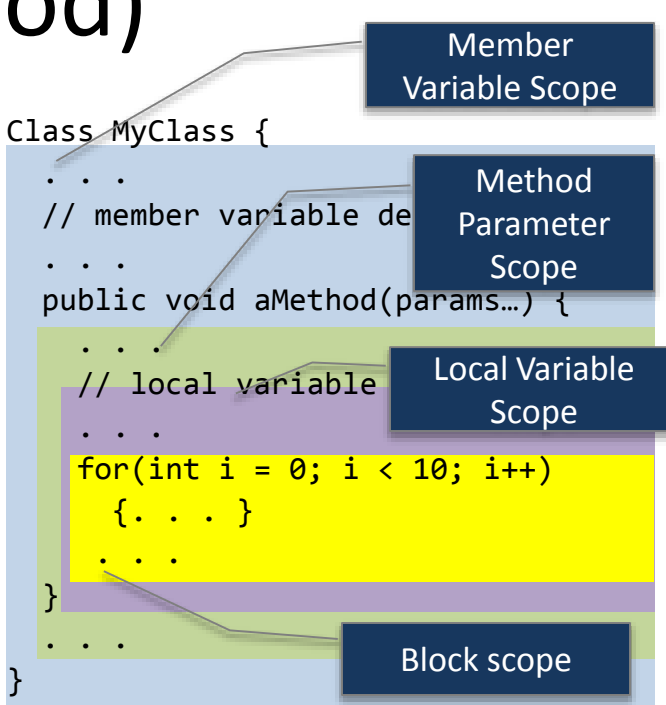

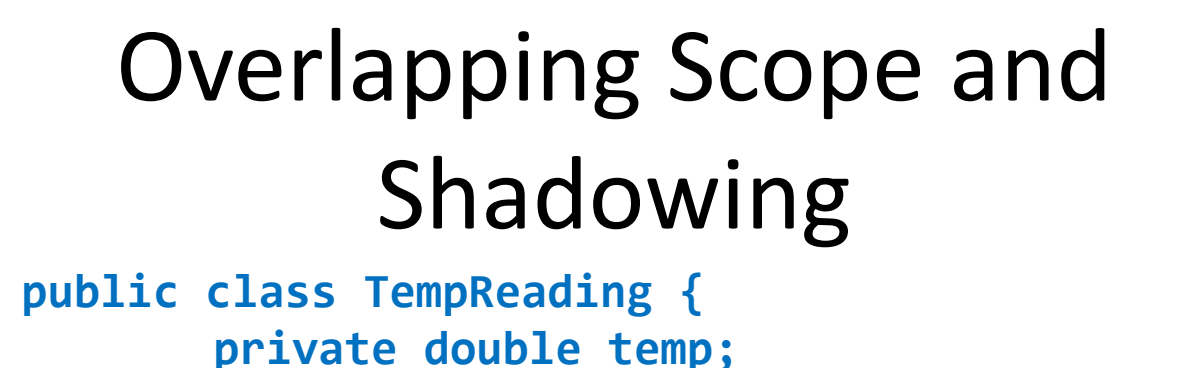

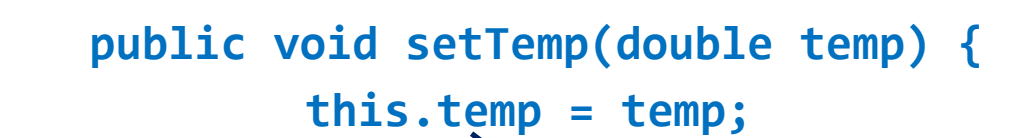

What does this "temp" refer to?

Always qualify field references with **this**. It prevents accidental shadowing.

**}**

**}**

**// …**

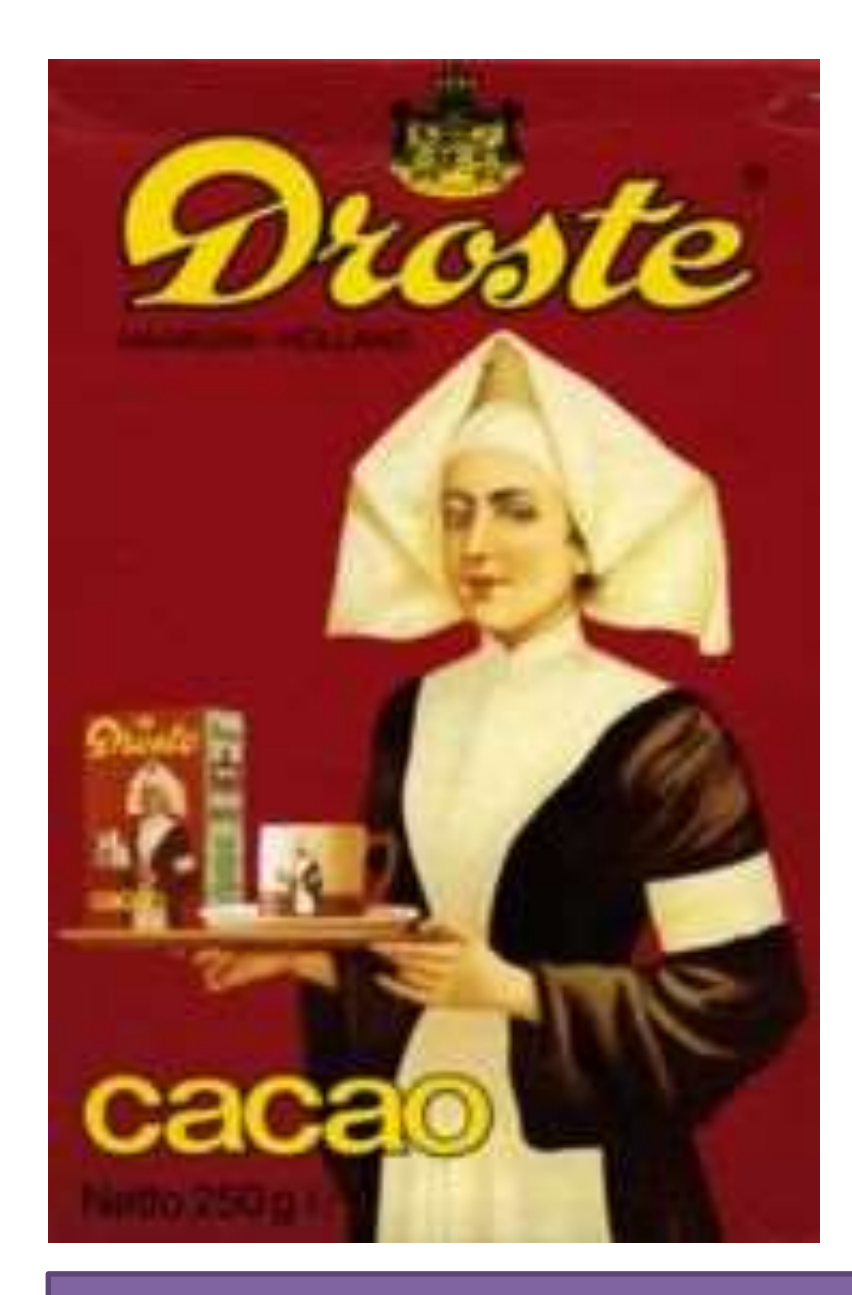

## CSSE 220: New Material

Recursion

#### Import *Recursion* project from the repo

### Announcements

- The next 4 class days:
	- A new way to think: **Recursion**
	- A new way to break up and re-use code: **Interfaces**
		- Making interactive apps requires this

### Recursion

**recurs**

- A solution technique where the same computation **occurs repeatedly**  as the problem is solved
- Examples:
	- Sierpinski Triangle: [https://en.wikipedia.org/wiki/Sierpinski\\_triangle](https://en.wikipedia.org/wiki/Sierpinski_triangle)
	- Towers of Hanoi: <http://www.mathsisfun.com/games/towerofhanoi.html> or search for Towers of Hanoi

### An example – Triangle Numbers

- If each red block has area 1, what is the *area* **A(n)** of the Triangle whose *width* is n?
	- Answer:

 $A(n) = n + A(n-1)$ 

- The above holds for which *n*  ? What is the answer for other *n* ?
	- Answer: The recursive equation holds for  $n >= 1$ .

For  $n = 0$ , the area is 0.

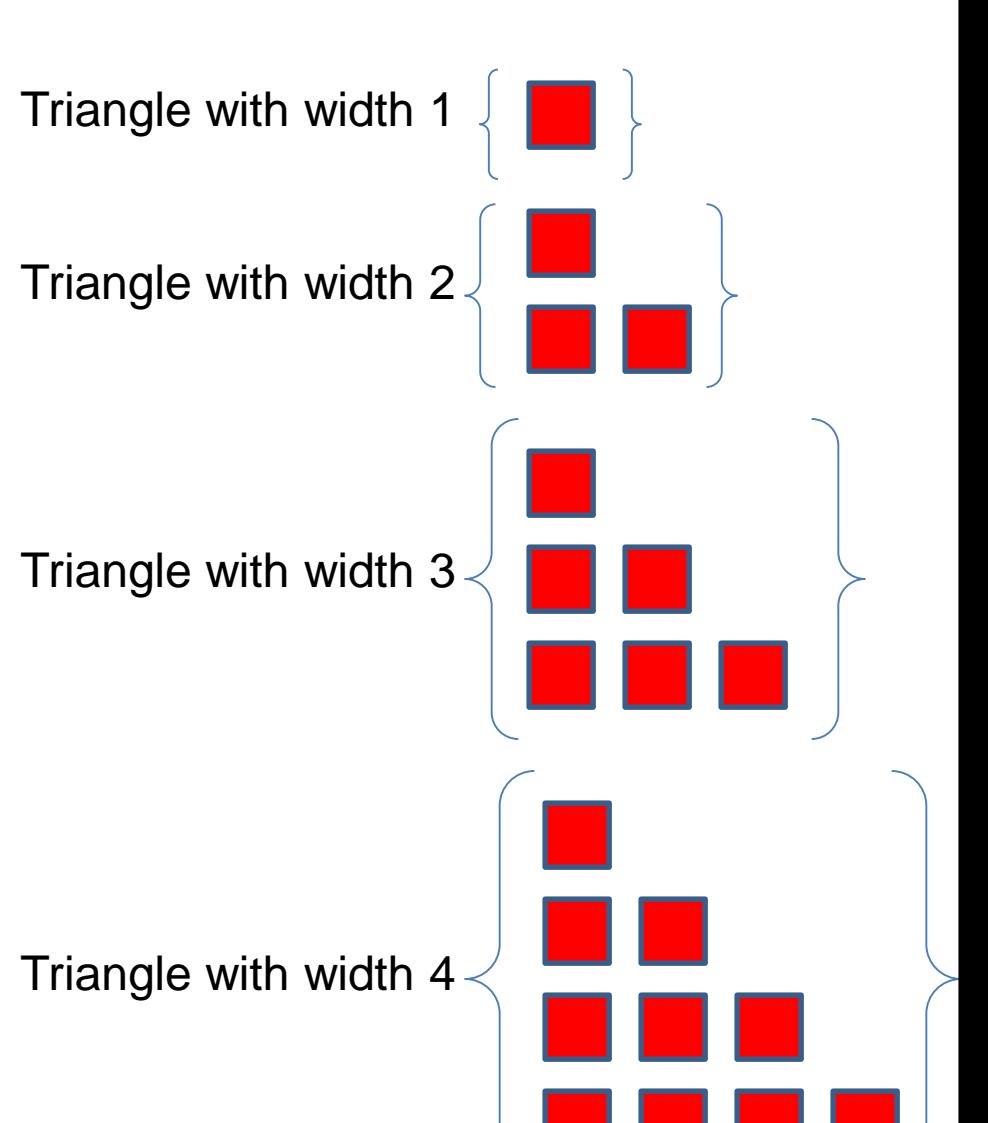

### Key Rules to Using Recursion

Always have a **base case** that **doesn't recurse**

 Make sure recursive case always **makes progress**, by **solving a smaller problem**

### **You gotta believe**

- Trust in the recursive solution
- Just consider one step at a time

### Frames for Tracing Recursive Code

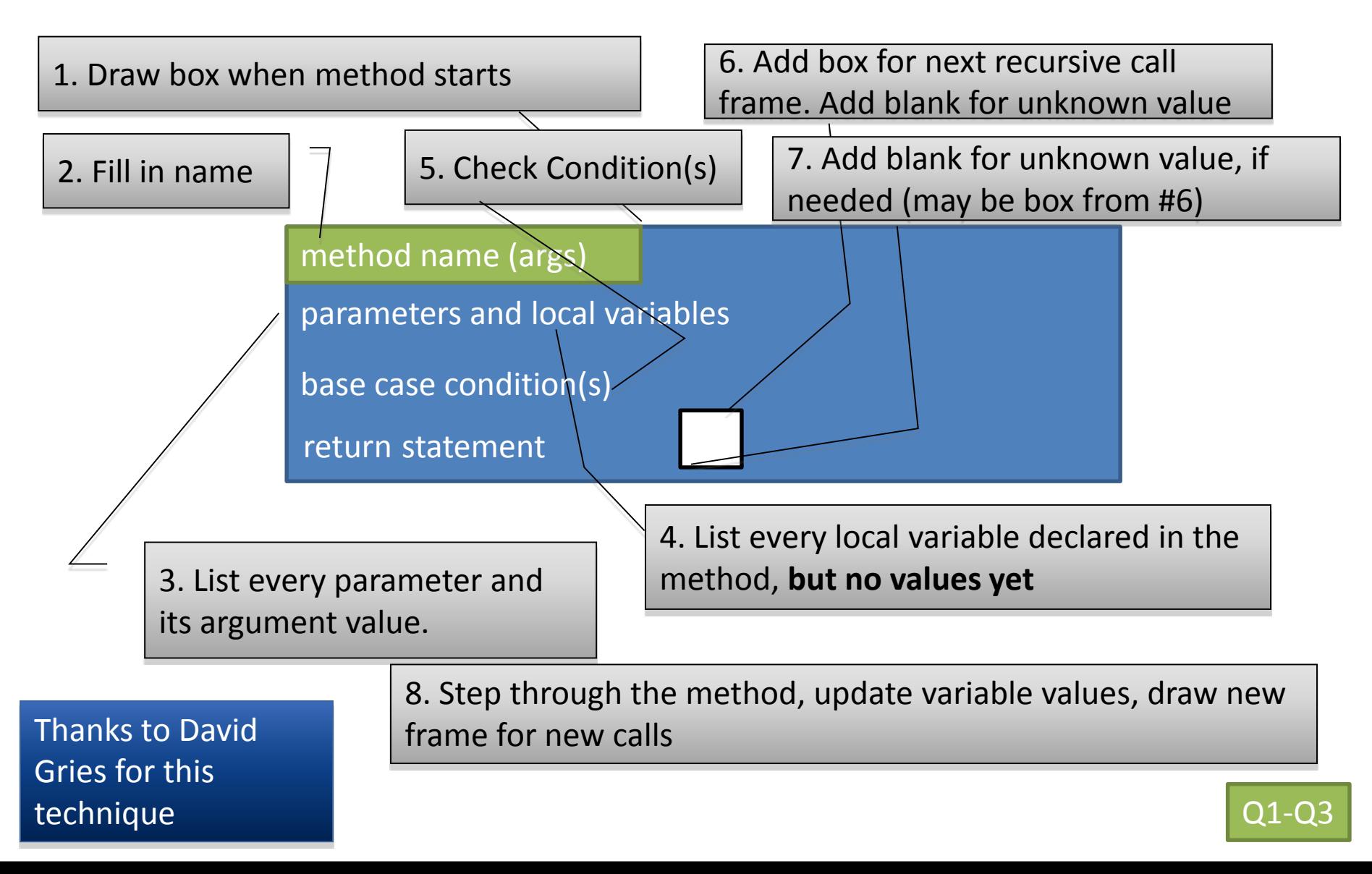

### Programming Problem

• Add a recursive method to Sentence for computing whether Sentence is a palindrome

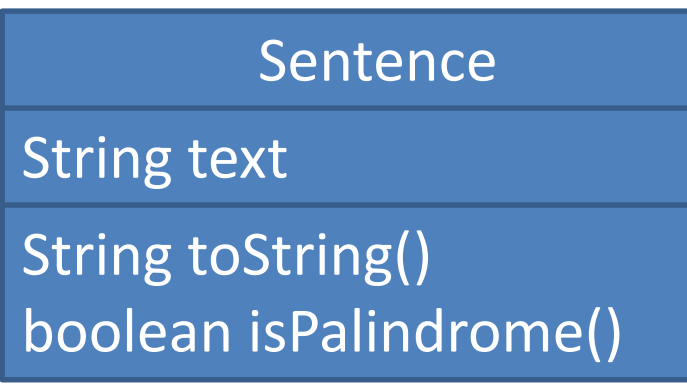

### Practice Practice Practice

- [Head to http://codingbat.com/java/Recursion-](http://codingbat.com/java/Recursion-1)1 and solve 5 problems. I personally like bunnyEars, bunnyEars2, count7, fibonacci, and noX
- Get help from me if you get stuck
- Then take a look at the recursion homework